TR/09/87

September 1987

Computer Assisted Mathematical Programming

C. Lucas, G. Mitra

## Computer Assisted Mathematical Programming

(Modelling) System: CAMPS

by

Cormac Lucas

and

Gautam Mitra

<sup>\*\*</sup> To appear in the Computer Journal (GB)

- 0. Abstract
- 1. Introduction and major issues
- 2. Salient and novel features of CAMPS
- 3. An illustrative example
- 4. CAMPS and LP modelling tactics
- 5. Support for separable and integer programming reformulation
- 6. Discussion
- 7. Acknowledgements
- 8. References

APPENDIX: A comparison of CAMPS with other systems.

## 0. Abstract

A Computer Assisted Mathematical Programming (Modelling) System (CAMPS) is described in this paper. The system uses program generator techniques for model creation and contrasts with earlier approaches which use a special purpose language to construct models. Thus no programming skill is required to formulate a model. In designing the system we have first analysed the salient components of the mathematical programming activity. A mathematical programming model is usually constructed by progressive definition of dimensions, data tables, model variables, model constraints and the matrix coefficients which connect the last two entities. Computer assistance is provided to structure the data and the resulting model in the above sequence. In addition to this novel feature and the automatic documentation facility, the system is in line with recent developments, and incorporates a friendly and flexible user interface.

## 1. Introduction and major issues

During the last thirty years algorithms and computer programs for solving optimisation problems have witnessed sustained and accelerated development. Today large scale problems can be processed robustly and successfully, yet our ability to construct models and our understanding of many facets of these models are in contrast less developed. This issue has received the attention of many practitioners. According to Geoffrion [GEOFF85] "Modelling as done to day is a much lower productivity process than it ought to be. It takes too long to build, verify, and document models. It is too hard to maintain and make evolutionary improvements...". Krabek, Sjoquist and Sommer [KRSJSO80] point out that the steps of managing data, building the model, reporting and analysing results, are much more expensive than that of optimisation. Further these steps prove to be a barrier to the effective use of LP. Greenberg [GREENB83] observed that "comprehension is the present bottleneck in using large scale models."

During the seventies MPSX [IBM76] established itself as the defacto standard for Linear Programming and Integer Programming (LP/IP) and as a result its input format is also accepted as the standard for specifying LP/IP model input data. High level languages FORTRAN, PLI were used to generate MPSX input files: although this is model specific and burdensome it is still widely used. During the seventies matrix generator and report writer (MGRW) systems became well established: MAGEN [HAVERL77], GAMMA3 [SPERRY78], and DATAFORM [KETRON75] are among the best known of these. These introduced flexibility and productivity in creating LP applications and are still heavily used today. The next generation of tools may be broadly classed as "Matrix Languages" and these bear more resemblance to the way a modeler would describe a problem. Early "matrix languages" include LP MODEL [KARIRO80], MGRW [IBM77], MGG/RWG [SCICON75], UIMP [MITELL82], and GAMS [BISMEE82]. In contrast to special purpose programs and MGRW systems which require considerable understanding of the input data formats the matrix languages require only a "limited" knowledge of these Fourer [FOURER83] provides a comprehensive discussion of the major issues as seen in the early eighties. Since the paper by Fourer three other systems ULP [WITMCC85], MAGIC [DAYWIL86], EXPRESS LP [DASH86] of the same genre have been developed and reported. An alternative approach of describing LP models use the concept of flows and flow balances in networks. LOGS [BRNOSH86] is perhaps the most widely known of these systems.

Application of these systems to substantial models in the corporate context bring out a number of other considerations. Murphy and Stohr [MURSTO85] highlight the relevance of block structuring and block connectivity of such models and Geoffrion [GEOFF85] has addressed the question of aggregation in considerable depth. Bradley and Clements [BRACLE85] report a mathematical programming implementation (LEXICON) of the structured modelling framework of Geoffrion. The most well known implementations of LP in corporate modelling are PLATOFORM [PALMER84], and PLANETS [EDS86].

During the last three years personal computers have established in their usage and there has been considerable upsurge of interest in teaching/training systems for Operational Research (OR) in general and LP in particular. Of these systems LINDO [SCHRAG81] is the most established teaching system. For a discussion and evaluation of a

number of micro-based LP optimisers the readers are referred to [SHARDA84], On the model building front there has been a strong

trend towards using well known spreadsheet systems such as LOTUS 1-2-3 and SYMPHONY [LOTUS84], [JENSEN86], [EASTRN84]. These entry

level systems are excellent for training and breaking down barriers to modelling, but their use and applicability in large structured models remain questionable.

In this paper we describe a new mathematical programming modelling system called CAMPS. It is an interactive system and comprises a set of integrated 'program generation and data management tools which are controlled by a series of menus and screenforms. Our design objectives are broad: our system is set out to help non-expert LP users to come to grips with the task of conceptualising and describing LP models whereas the expert LP user is also supported in his requirements to construct large and complex models. The contents of this paper are organised as follows. Section 2 describes the salient and novel features of CAMPS, an example of model construction using CAMPS is illustrated in Section 3, the logical analysis of the modelling task and the derivation of mathematical statement are set out in Section 4. The method of automated reformulation of separable and 0-1 integer programming is considered in Section 5. The problem of section 3 is reformulated using ULP [WITMCC85] and OMNI [HAVERL76] in the appendix and contrasts our approach with these well known systems.

## 2. Salient and novel features of CAMPS

Computer Assisted Mathematical Programming Modelling System (CAMPS) is an interactive system designed to aid model formulation, matrix generation and model management. The system comprises a set of integrated 'program generation' and data management tools which are controlled by a series of menus and screenforms. The main menu shown in display 2.1 together with the information flow diagram display 2.2 provide an outline of the structure and the major functions of the system. A full user specification of the system is given in [LUCMIT85]

| USER:<br>MODEL: | CAMPS<br>SEC:                                               | DATE:<br>TIME: |
|-----------------|-------------------------------------------------------------|----------------|
|                 | 1-INPUT 2-GENERATE 3-OPTIMISE 4-REPORT 5-UTILITIES 6-LOGOUT |                |
|                 | TYPE NUMI                                                   | BER<< >>·      |

Display 2.1

The INPUT (and AMEND) option is used to construct and/or update all aspects of a model created entirely within CAMPS. Display 2.3 illustrates the options under this subsystem and reflects the modelling

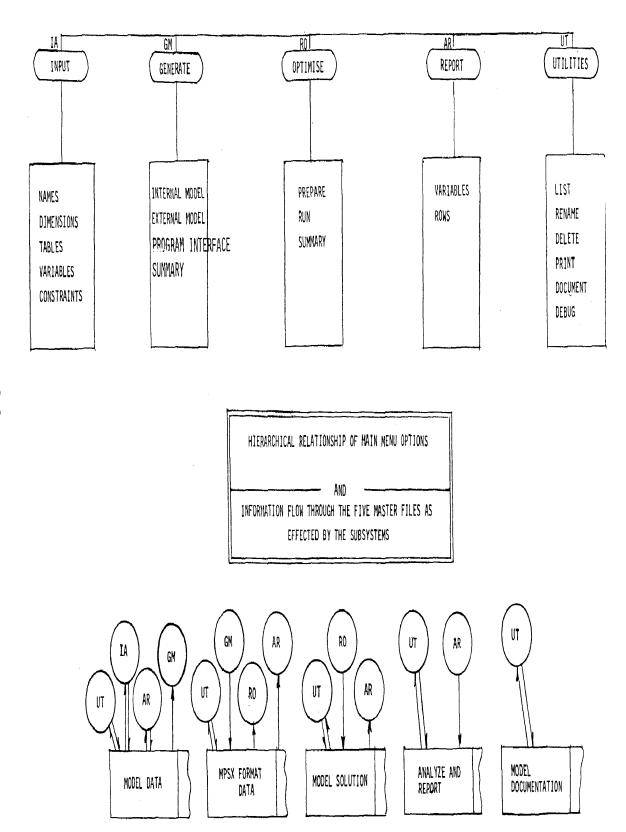

USER: DATE: MODEL: TIME: SEC:

DDC.

1-NAMES
2-DIMENSIONS
3-TABLES
4-VARIABLES
5-CONSTRAINTS
6-RETURN

TYPE NUMBER<< >>:

Display 2.3.

methodology which is stated succinctly as a sequence of three logical steps.

Stepl Define the subscripts and their ranges (sets and

dimensions).

Step2 Define input data tables, model variables and model

constraints, in terms of these subscripts.

Step3 Specify the linear relationships in a row wise fashion

Which connect the items defined in step 2.

The subscripts correspond to 'basic entities' which are elements of 'sets' and in actual models these 'sets' could represent geographical regions, materials, time periods. This progressive approach to model definition allows us to dispense with a procedural language and replace it with an option driven program generator approach. The syntax of commands are captured in their context and thus mistakes introduced by erroneous keystrokes are kept to a minimum. This is because predefined indices, sets, variables are prompted at the appropriate fields of the screenforms. For instance at the time of defining variables and tables currently defined sets are displayed. At the time of entering the linear forms the

operators (+,-,\*) are prompted and a linear term is forced to comply with the dimensions of the summation indices and the row indices. We discuss this point further in the example given in section 3.

The first four options of the main menu are designed to facilitate construction and investigation of a model whereas the fifth, the UTILITIES option, provides model management support. In CAMPS the usual model management functions such as DELETE, RENAME, LIST and PRINT is augmented by a further option called DOCUMENT. Tabular displays of the input data, variable(MPSX) names and row(MPSX) names, and tabulated results are essential aspects of documentation as supplied by all known systems. In addition to these a mathematical formulation of the model is also provided by CAMPS. This mathematical statement can be enhanced by textual annotations specific for a given application. These explanatory texts are introduced at the input stage.

to be examined. The analysis module within REPORT is now designed to interface with the interactive model and solution analysis system ANALYZE by Greenberg [GREENB83]. For each 'basic entity' a textual annotation may be supplied and a unique two character identifier called 'stub' is extracted out of this text [GRLUMI86], This stub is used to create the 'syntax file' of ANALYZE. The OPTIMISE option uses the FORTLP system [TAMIYA85], For all practical purposes this is treated as a black box, although a few algorithm control parameters can be set under this option.

LP/IP models are created in MPSX format under the GENERATE subsystem. Within the GENERATE subsystem externally created models are also accepted but REPORT and DOCUMENT options cannot be used in this case. Whereas CAMPS itself is designed for high level interaction in the modeller's form, at the GENERATE subsystem level a programmer's interface for model generation is also available. Thus it is possible to create MPSX models using data tables and model descriptions not held within CAMPS. In this approach the system held subroutine library for model generation is used. We note that this approach is somehow similar to the ideas put forward by Forrest [FORRES86]. We have used this approach to create set covering models in MPSX format [ELDMIT86]. These models were supplied to us in a non standard format.

In order to deal with well known model structures or restrictive modelling situations a compendium of reserved words have been introduced in the TABLES and ROWS section of the system. A reserved table RESTRICT with appropriate dimension is created by default as an internal table of 0-1 entries. It is used subsequently to deal with undefined entries in the primary tables. NETWORK, CONVEX and REFER are reserved row names. NETWORK is used to create a compact network model with balanced flows. CONVEX and REFER are used to achieve separable programming (set type one and set type two) model reformulation within the system [LUMIYA86].

## 3. An Annotated Example

In this section we consider a problem taken from the book by Jensen and Barnes [JENBAR80]. This example is specially chosen as it displays the typical structure of an integrated production and distribution model. The example is also adopted by Geoffrion [GEOFF85] and Bradley [BRACLE85] to illustrate their systems.

The Tanglewood Manufacturing Co. has four plants located around the country. The fabrication and assembly cost per chair and the minimum and maximum monthly production for each plant are shown in Table 3.1.

| <u>PLANT</u> | <u>Cost</u> | Max Production | Min Production |
|--------------|-------------|----------------|----------------|
| Washington   | \$5.00      | 500            | 0              |
| Philadelphia | 7.00        | 750            | 400            |
| Denver       | 3.00        | 1000           | 500            |
| Buffalo      | 4.00        | 250            | 250            |

FABRICATION COST AND PRODUCTION RESTRICTIONS BY PLANT

Table 3.1

The company obtains the twenty pounds of wood required to make each chair from two suppliers who have agreed to supply any amount ordered. In return, the company guarantees the purchase of at least 8 tons of wood per month from each supplier. The cost of wood is \$0.10/lb from supplier 1 and \$0.075/lb from supplier 2. The shipping cost in \$/lb from each supplier to each plant is shown in table 3.2.

## **PLANT**

|              | Washington | <u>Philadelphia</u> | <u>Denver</u> | <u>Buffalo</u> |
|--------------|------------|---------------------|---------------|----------------|
| SUPPLIER     |            |                     |               |                |
| $\downarrow$ |            |                     |               |                |
| Ontario      | 0.01       | 0.02                | 0.04          | 0.04           |
| Quebec       | 0.04       | 0.03                | 0.02          | 0.02           |

# SHIPPING COST FROM SOURCE TO PLANT (UNIT COST \$/lb of WOOD)

## Table 3.2

The chairs are sold in New York, Houston, San Francisco and Chicago. Transportation costs in \$/chair between the cities and plants are listed in Table 3.3. Finally, Table 3.4 shows the minimum demand that must be satisfied, the maximum demand that must be satisfied and the selling price for chairs in each city.

#### CITY

|              | New York | <b>Houston</b> | San Francisco | Chicago |
|--------------|----------|----------------|---------------|---------|
| PLANT        |          |                |               |         |
| Washington   | 1.00     | 1.00           | 2.00          | 0.00    |
| Washington   |          |                | 2.00          |         |
| Philadelphia | 3.00     | 6.00           | 7.00          | 3.00    |
| Denver       | 3.00     | 1.00           | 5.00          | 3.00    |
| Buffalo      | 8.00     | 2.00           | 1.00          | 4.00    |

# TRANSPORTATION COST BETWEEN PLANTS AND CITIES (UNIT COST \$/CHAIR)

## Table 3.3

| CITY<br>↓                       | Selling Price<br>Per Chair | <u>Max</u><br><u>Demand</u> | <u>Min</u><br><u>Demand</u> |
|---------------------------------|----------------------------|-----------------------------|-----------------------------|
| New York<br>Houston             | \$20.00<br>15.00<br>400    | 2000                        | 500                         |
| 100<br>San Francisco<br>Chicago | 20.00<br>18.00             | 1500<br>1500                | 500<br>500                  |

## SELLING PRICE AND DEMAND RESTRICTIONS BY CITY

#### Table 3.4

It is desired to find the optimal production and shipment so as to maximise profit. A mathematical statement of this problem is set out below.

## -Subscripts and Dimensions

Let

| i=1,2     | denote the timber merchants (suppliers),    |
|-----------|---------------------------------------------|
| j=1,2,3,4 | denote the wood fabrication units (plants), |
| k=1,2,3,4 | denote the chair retailers (cities).        |

-Model Coefficients (Descriptors)

Let

| $C_{i}$ | denote the cost of producing one chair at wood plant j,  |
|---------|----------------------------------------------------------|
| $n_{j}$ | denote the minimum production of chairs at wood plant j, |
| $q_j$   | denote the maximum production of chairs at wood plant j  |
| $p_k$   | denote the selling price of chairs at chair retailer k,  |
| $l_{K}$ | denote the minimum amount of chairs required by chair    |
|         | retailer k,                                              |

h<sub>k</sub> denote the maximum amount of chairs that can be

handled by chair retailer k,

t<sub>jk</sub> denote the shipment cost between wood plant j and chair

retailer k,

m<sub>ij</sub> denote the shipment cost between timber merchant i

and wood plant j,

s<sub>i</sub> denote the cost of wood at timber merchant i,

di denote the minimum order amount at timber merchant i.

## -Model Variables

Let

zij denote the quantity of wood bought from timber

merchant i and processed in wood plant j,

yjk denote the number of chairs bought by customer chair

retailer k, from wood plant j.

-A mathematical statement of the objective function and linear constraint relations.

Maximise

profit 
$$= \sum_{j=1}^{4} \sum_{k=1}^{4} (p_k y_{jk} - c_j y_{jk} - t_{jk} y_{jk})$$

$$-\sum_{i=1}^{2}\sum_{j=1}^{4} \quad (m_{ij} z_{ij} + s_{i} z_{ij})$$

subject to the constraints:

minimum order amount of the timber merchant i,

$$\sum_{i=1}^{4} z_{ij} \geq d_i \qquad \qquad i=1,2$$

production at plant j within allowable range,

$$\left.\begin{array}{cccc}
\sum_{k=1}^{4} y_{jk} & \geq & n_{j} \\
\sum_{k=1}^{4} y_{jk} & \leq & q_{j}
\end{array}\right\} \quad j = 1, 2, 3, 4$$

meeting customer demand at k within allowable range,

$$\begin{cases}
\sum_{j=1}^{4} & y_{jk} \ge l_k \\
\sum_{j=1}^{4} & y_{jk} \le h_k
\end{cases}$$

$$k = 1,2,3,4$$

stock balance at plant j,

$$\sum_{i=1}^{2} z_{ij} - \sum_{k=1}^{4} 20y_{jk} = 0$$
  $j = 1,2,3,4$ 

This problem was created using CAMPS and descriptive names for tables and variables were used instead of one character algebraic symbols. For example  $c_i$  is replaced by PLNTCOST(j). Displays 3.1 to 3.5 provide a selection of screenforms which were used to construct the model. The method of defining names and the associated text is illustrated by the table names screenform (Display 3.1). The sets, indices and their ranges are defined as shown in Display 3.2. Displays 3.3 and 3.4 illustrate how the data tables and model variables are dimensioned. A typical model equation (the objective function) is set out in Display 3.5.

SEC: NAMES SECTION MODEL: TANGWOOD

| T                                                   | ABLE NAME | TEXT                                                                                |
|-----------------------------------------------------|-----------|-------------------------------------------------------------------------------------|
|                                                     |           |                                                                                     |
| PLNTCOST PLNTMIN PLNTMAX CUSTPRCE CUSTLDMD CUSTHDMD |           | PLANT COST MIN PRODUCTION MAX PRODUCTION CUSTOMER PRICE MIN CUST DMND MAX CUST DMND |
| TCSTPTC<br>TCSTPTC                                  |           | TRAN COST TO CST<br>TRAN COST FR SRC                                                |

Display 3.1

|                                              | SEC: INDICES SECTION MODEL: TANGWOO                                                                                                    |                                            |                                                                                                |                                                   |             | ΓANGWOOD                                                           |                       |                  |               |
|----------------------------------------------|----------------------------------------------------------------------------------------------------|--------------------------------------------|------------------------------------------------------------------------------------------------|---------------------------------------------------|-------------|--------------------------------------------------------------------|-----------------------|------------------|---------------|
| SET 1. 2. 3. 4. 5. 6. 7. 8.                  | NAME<br>I-<br>J-<br>K-<br><br>                                                                                                    | TEXT TIMBER MEH WOOD-PLAN CHAIR RETA       | TS<br>ILERS-<br>                                                                               | INDI0 i j k                                       |             |                                                                    | LLIM111               | ULIM24           | STEP -1 -1 -1 |
|                                              | SEC: T.                                                                                                    | ABLES SECTI                                |                                                                                                |                                                   |             |                                                                    | MC                    | DDEL: T          | ANGWOOD       |
| TABL                                         | E NAMI                                                                                                    |                                            | TEXT                                                                                           |                                                   |             | ТҮРЕ                                                               |                       | INDIC            |               |
| 1.<br>2.<br>3.<br>4.<br>5.<br>6.<br>7.<br>8. | PLNTC<br>PLNTM<br>PLNTM<br>CUSTP<br>CUSTL<br>CUSTH<br>TCSTP<br>TCSTS                                                                                                    | MIN-<br>MAX-<br>PRCE<br>DMD<br>IDMD<br>TC- | PLANT-COST<br>MIN-PRODUC<br>MAX-PRODU<br>CUSTOMER-I<br>MIN-CUST-D<br>MAX-CUST-D<br>TRAN-COST-T | CTION<br>CTION-<br>PRICE<br>MND<br>DMND<br>TO-CST | -<br>-<br>, | -REAL-<br>-REAL-<br>-REAL-<br>-REAL-<br>-REAL-<br>-REAL-<br>-REAL- | j<br>h<br>h<br>h<br>j | <br><br><br>-, k | <br><br>      |
|                                              |                                                                                                    |                                            | Display 3.3                                                                                    |                                                   |             |                                                                    |                       |                  |               |
|                                              | SEC:                                                                                                    | VARIABLES                                  | SECTION                                                                                        |                                                   |             |                                                                    | Mo                    | ODEL: 7          | ΓANGWOOD      |
| VARIA                                        | ABLE NA                                                                                                    | AME                                        | TEXT                                                                                           |                                                   | TYPE        |                                                                    |                       | INDIC            | CES           |
| 2. CH<br>3<br>4<br>5<br>6                    | DFSTP<br>FPTC                                                                                                    | CHAI                                       | ER-SHIPPED<br>RS-SOLD                                                                          |                                                   | -REAL       |                                                                    |                       | -5               |               |
|                                              |                                                                                                    |                                            | Display 3.4                                                                                    |                                                   |             |                                                                    |                       |                  |               |
| SEC:                                         | ROWS                                                                                                    | SECTION                                    | ROW NAME                                                                                       | PROFIT                                            | Γ           |                                                                    | МО                    | DEL: T           | ANGWOOD       |
| SUM (<br>SUM (<br>SUM (                      | SUM OVER         j, k         -PLNTCOST(j )*CHFPTC (j, k )           SUM OVER         j, k         CUSTPRCE(k )*CHFPTC (j, k )           SUM OVER         j, k         -TCSTPTC (j, k )*CHFPTC (j, k )           SUM OVER         i, j         -TCSTSTP (i, j)*WOFSTP (i, j )           SUM OVER         i, j         -SCRPRCE (i)*WOFSTP (i, j ) |                                            |                                                                                                |                                                   |             |                                                                    |                       |                  |               |

Display 3.5

In order to illustrate the method of specifying linear forms and the interactive syntactic support (of CAMPS) which ensures consistency of dimensions, consider the objective function (Display 3.5) which is made up of a few (5) summation terms. For each term once the (summation) indices are chosen (out of i, j, k) only tables (or constants) and model variables with matching indices can be chosen to construct the term.

A mathematical statement of the problem is obtained using the documentation facility of the UTILITY sub-system and is illustrated in displays 3.6 and 3,7. This documentation is sufficiently detailed and can be used for communication between analysts. In the linear expressions for the objective row and the constraint rows each term is annotated; a feature also found in GAMS [BISMEE82].

## 4. CAMPS and LP modelling tactics

The modelling support provided by CAMPS follows closely the logical steps that a modeller goes through to formulate an LP/IP application. The first task is to consider only the modelling requirements and extract the quantitative relationships which are germane to model definition. Having identified these items a compact statement of the problem is set out with only these pertinent details.

After identifying the key components of the model the next task is to discover the underlying structure in the model. This amounts to finding a way of defining categories. The following is an illustrative list of typical categories that are found in practical problems. Number of (decentralised) geographical locations, number of planning periods, number of different products, number of grades of people, number of age groups, and so on. Within CAMPS categories are called 'basic entities'.

#### Model Variables

Once the 'basic entities' are defined the model (decision) variables or the unknowns are broadly identified. An analysis of the decision variables may also suggest new 'basic entities' at this stage. This is because the model variables are generally detailed by 'basic entities'. For the purpose of illustration a number of decision variables taken from different contexts are considered below.

- Production Planning: The quantity  $Xp_m$  of a certain product p manufactured on a machine m.
- Distribution Planning: The quantity  $Xp_m$  of a product p that is shipped from a source r to an outlet n.
- Inventory Scheduling: The quantity  $X_{pt}$  of a product p that is kept as closing stock at the end of a period t.
- Project Analysis: Whether one should invest in project p at the beginning of time period t, or not invest in this project  $Y_{pt} = 1$  or 0 may be represented by this zero-one variable  $Y_{pt}$ .

## Model Constraints

The constraints connect the decision variables and express the physical restrictions of the problem. By and large these are also detailed by

```
Prepared by
                                             ...CLUCAS
                         Problem name
                                             ...TAUGWOOD
                         Date
                                             ...07131/50
                         Time
                                             ...1†:45
                   **************
INDICES
 -----
                                      # ..
      =1.
            2
                                             TIMAER MERCHANTS ..
                                                                       #
      =1.
            4
                                      # ..
                                             WOOD PLANTS
                                                                       #
j
                                      # ..
      =1.
            4
                                             CHAIR RETAILEAS
                                                                       #
k
TABLES
-----
PLNTCOST(i)
                   #PLANET COST
                                        ..by.. WOOD PLANTS
                                                                  ..#
                                        ..bv.. WOOD PLANTS
PLNT
                   # PIN PRODUCTION
       (i)
                                                                  ••#
PLNTHAY(j)
                   # HAX PROUDCTON
                                        ..by.. WOOD PLANTS
                                                                  ..#
CUSTPRE (k)
                   #CUSTOMER PRICE
                                         ..by.. CHAIR
                                                     RETAILERS
                                                                  ..#
                                                                  ..#
                                        ..by.. CHAIR
CUSTLOID (k)
                   #GIN CUST DMND
                                                     RETAILERS
CUSTHDYD(k)
                   #FAX CUST DMND
                                         ..by.. CHAIR RETAILERS
                                                                  ..#
                                        ..by.. WOOD PLANTS.
                                                                  and CHAIR RETAILERS #
TCSTPTC(j,k)
                   #TRANCOSTTOCST
                                         Jby. TIMBERYERCHANIS
TCSTSTF(i,j)
                   #IRANCOSTFORSRC
                                                                  and, WOOD PLANTS
SCRORCE (i)
                                         ..by.. TIMBER MERCHANTS ..#
                   # SOURCE PRICES
SCRLOND(i)
                   # SOURCE DEMANDS
                                        ..by.. TIMBER MERCHANTS ..#
VARIABLES
-----
WOFSTP(i,j)
                                        ...by...TIMEERMERCHANIS.and.WOODPLANIS.#
                   #TIMEER SHIPPED
CHFOTC(j,k)
                                        ...by.. WOODPLANTS and CHAIR RETAILERS.#
                   #CHAIRS SOLD
ROWS
                   #MIN AMT SHIPPED
                                         ..by.. TIMBER MERCHANTS ..#
WMNSRC (i)
                                        ..by.. WOOD PLANTS
                   #-MIN AMT PRODUCED
MPRCO(j)
                                                                     ..#
                   #MAX AMT PROUDCED
                                        ..by.. CHAIR RETAILERS
                                                                ..#
XPROD(j)
CLW(k)
                   #MIN CUST DEMAND
                                         ..by.. CHAIR RETAILERS
                                                                ..#
THIGH(k)
                   #MAX CUST DEMAND
                                        ..by.. CHAIR RETAILERS
                                                                ..#
BSTOCK(j)
                   #STOCK PALANCE
                                        ..by.. WOOD PLANTS
                                                                ..#
                   #MAXIMISE PROFIT #
PROFIT
CONSTRAINTS
                                         #MIN AMT SHIPPED. .restriction. .#
Row names WINSRC(i)
            [+1.000000. WOFSTP(i,j)]
Sum over i
                                        #.. for.. TIMBER SHIPPED
. .ge. . SCRLOND(i)
                                        #..SOURCE DEMANDS ..#
                                          For all i
Row name XEROD(i)
                                        # MAX AMT PRODUCED. .restriction. .#
            [ +1,000000. [HFPTC (j,k) ]
Sum over k
                                        # ..for.. CHAIRS SOLD
                                       #.. MIN RODUCTION ..#
..ge..PLNATMAX(j)
                                         For all i
                                       #MAX ANT PRODUCED..restriction..#
Row name XEROD (j)
```

Display 3.6

\* \* \* \* \* \* \* \*\*\*\*\*\*\*\*\*\*\*

Model Documentation

```
Sum over k = +1.000000 * chfptc (j,k)
                                              # ..for.. CHAIRS SOLD
                                              # .. MAX PRODUCTION .. #
..le..PLNTMAX (j)
                                                 For all j
Row name clow (k)
                                             # MIN CUST DEMAND .. restriction .. #
Sum over j
              [ + 1.000000*CHFPTC (j.k)
                                             \mathbf{C}
                                             # .. for .. CHAIRS SOLD
                                                     MIN CUST DMNO
..ge.. CUST LOMD (k)
                                                 For all k
                                              # MAX CUST DEMAND .. restriction .. #
Row name THIGH (k)
Sum over j [+1.000000*CHFPTC (j,k)]
                                             # .. for .. CHAIRS SOLD
                                             # .. MAX CUST DAND
..le..CUSTH@MD (k)
                                             For all k
Row name PROFIT
                                             # MAXIMISE PROFIT .. no restriction .. #
Sum over j,k
              [-PLNT COST (j)*CHFPTC (j,k) ]
                                             # PLANT COST
                                                                    ..for.. CHAIRS SOLD
Sum over j,k [+CUSTPRCE (k)*CHFPTC (j,k)]
                                             # CUSTOMER PRICE
                                                                    ..for.. CHAIRS SOLD
Sum over j,k [ - TCSTPTC (j,k)*CHFPTC (j,k) ]
                                             # TRAN COST TO CST .. for.. CHAIRS SOLD
Sum over j,j [- TCSTSTP(j,j)*WOFSTP (j,j)) ]
                                             #TRAN COST TO SRC ...for.. TIMBER SHIPPED #
Sum over j,j [- SCRFDCE (j) *WOFSTP (j,j) ]
                                             # SOURCE PRIDCES
                                                                    ..for.. TIMBER SHIPPED #
..fr..0
Row name BSTOCK (j)
                                             # STOCK BALANCE
                                                                     ..restriction..#
Sum over j [+1.000000*WOFSTP(i,j)]
                                             # ..for.. TIMBER SHIPPED #
Sum over k [ - 20.000000*CHFPIC (j,k) ]
                                             # ..for.. CHAISS SOLD
..eg..0
                                             For all j
```

Display 3.7

- 'basic entities'. A few representative examples of these are set out below
- Material Balance Equation

$$XO_t + XP_t - XC_t = D_t$$
 ,  $t = 1,2...T$ .

In this equation XO<sub>t</sub> represents the opening inventory, XC<sub>t</sub> represents the closing inventory, and XP<sub>t</sub> the quantities to be produced. They are all decision variables pertaining to the time period t. D<sub>t</sub> represents the customer demand for the product and is an input information.

- Capacity Restrictions

$$\sum_{p=1}^{p} x_{pm} \ t_{pm} \ < \ A_{m} \ \ , \ \ m = \ 1,2,....M. \label{eq:mass_pm}$$

Here p = 1,2...,P indicates the range of products which are manufactured on machines m = 1,2,...M. The rate of production is indicated by  $t_{pm}$ , that is, the time taken to produce one unit of product p on machine m.  $A_m$  indicates the number of hours that machine m is available.  $Xp_m$  is the production variable and the constraints express the capacity of production for the machine m as limited by the number of hours of its availability.

- Blending Requirement

$$\sum_{C=1}^{C} x_{cp} b_{cr} \begin{cases} < \\ or \\ = \\ or \\ > \end{cases} Q_{pr} \qquad \substack{p=1,\dots,p \\ r=1,\dots,R}$$

In this case c=1,...C indicates the number of components which are used to blend p=1,...P products. The components for instance could be different crudes and products could be different types of gasoline. The range of the index r=1,...R indicates quality requirements. Typical requirements are maximum vapour pressure, minimum volatility index etc. Thus  $b_{cr}$ ,  $Q_{pr}$  are input information pertaining to linear blending rates and quality requirements respectively.  $X_{cp}$  is the decision variable indicating fractions (by volume or weight) of component c that are blended to derive product p. Thus

$$\sum_{C=1}^{C} X_{cp} = 1 , p = 1,....P.$$

In the discussion of the model variables and model constraints the subscripts p,m,n,c,r,t which have been introduced indicate 'basic entities' which are meaningful in the context of the model. This highlights why it is first necessary to define these 'basic entities' and then define model variables and restrictions.

## 5. Support for separable and logical programming reformulation [LUMIYA86]

CAMPS has been designed to provide support for reformulating separable and logical (integer and fuzzy) programming problems. For instance special table types, variable types (to define special ordered sets of type 1 and type 2 variables) and row names (CONVEX\*, REFER\*) are used to construct separable programming problems. These facilities have been used to reformulate ten representative nonlinear optimisation problems; our investigations are reported in [LUCMIT86]. In [LUMIYA86] we have shown how the analysis of bounds for linear forms plays a key role in reformulating mixed integer, separable, and fuzzy programming problems. For instance the algebraic relations which are used to separate variables are also used to derive bounds [WILLIA83] on the new variables introduced in the reformulation. These bounds are essential for used in transforming propositions (which take logical forms) to equivalent mixed integer linear forms. Computer support in these areas offer increasing scope and applicability of mathematical programming.

#### 6. Discussions

CAMPS and it's underlying modelling methodology have been presented in this paper. A number of other modelling systems have command and syntax structure whereby the model description follows closely the mathematical statement of the LP. The motivation behind this approach is to force the modeller to communicate his model in a form that serves also as a full documentation. Whereas model documentation is essential, we believe, it is unnecessary to tie the method by which the modeller communicates his model to the documentation requirements. In CAMPS the model is communicated and updated using menus and screenforms, and documentation is obtained under a separate option. In our experience CAMPS menus and screenforms capture a model in far fewer keystrokes than by using a modelling language. Errors introduced due to mistyping are also reduced. Our experimentations with the system suggest that reformulation support and programmer's interface are important features which should be part of any complete modelling system.

## 7. Acknowledgements

C. Lucas has developed CAMPS in part fulfilment of his PhD research in which he was supported initially by an SERC studentship and subsequently by an assistantship (grant No. GR/D/72075). We are grateful to K. Darby-Dowman and M.A. Laughton for their careful reading of earlier versions of this report and their comments. We have also greatly benefited from the comments made by H. Greenberg who visited us during June 1986 supported by a NATO fellowship.

Appendix: A comparison of CAMPS with other systems.

Using the sample problem of section 3, a comparison of CAMPS problem specification method with those of ULP and OMNI is presented here. ULP is a recently developed modelling language and incorporates many ideas also found in CAMPS. Thus the data entry which is separate from model definition follows the logical sequence whereby the sets are first defined and then the data tables. The model is then conceived in the equation form and generated using row statements. OMNI is a well established matrix generator system in which the linear program is specified in column sequence. The problem formulations in ULP and OMNI have not been tested but were developed by reading user manuals, however the CAMPS formulation has been tested and the resulting model optimised.

TANGLEWOOD - ULP

\*RANGES

MERCHANTS= ONTARIO, QUEBEC; PLANTS= WASHINGTON, PHILADELPHIA, DENVER. BUFFALO; RETAILERS=NEW YORK, HOUSTON, SAN FRANCISCO, CHICAGO;

\*TABLES

```
PLANT COSTS(PLANTS): 5 7 3 4;
MIN PROD(PLANTS): 0 400 500 250;
MAX PROD(PLANTS):500 750 1000 250;
SELL PRCE(RETAILÉRS): 20 15 20 18;
MIN CUST DMND(RETAILERS): 500 100 500 500;
MAX CUST DMND(RETAILERS): 2000 400 1500 1500;
TRAN COST CUST(PLANTS, RETAILERS): 1.0 1.0 2.0 0.0
                                             3.0 6.0 7.0 3.0
                                             3.0 1.0 5.0 3.0
                                                2.0 1.0 4.0;
                                             8.0
TRAN COST DLR (MERCHANTS, PLANTS):
                                            0.01
                                                 0.02 0.04 0.04
                                                 0.03 0.02 0.02;
                                            0.04
SCR PRCE (MERCHANTS): 0.1 0.075;
SCR DMND (MERCHANTS): 8.8
```

UNKNOWN (X (MERCHANTS, PLANTS), Y(PLANTS, RETAILERS))
COMMENT (X (MERCHANTS, PLANTS) = AMOUNT TIMBER FROM MERCHANT TO PLANT)
COMMENT (Y(PLANTS, RETAILERS) = AMOUNT CHAIRS FROM PLANT TO RETAILER)

LPMAX (SELL PRCE(RETAILERS) \*Y (PLANTS, RETAILERS)
-PLANT COSTS (PLANTS) \*Y (PLANTS, RETAILERS)
-TRAN COST CUST (PLANTS, RETAILERS) \*Y (PLANTS, RETAILERS)
-TRANCOSTDLR (MERCHANTS, PLANTS) \*X (MERCHANTS, PLANTS)
SCR PRCE (MERCHANTS) \*X (MERCHANTS, PLANTS))

CONSTRAIN
CONSTRAIN
CONSTRAIN
CONSTRAIN
CONSTRAIN
CONSTRAIN
CONSTRAIN
CONSTRAIN
CONSTRAIN
CONSTRAIN
CONSTRAIN
CONSTRAIN
CONSTRAIN
CONSTRAIN
CONSTRAIN
CONSTRAIN
CONSTRAIN
CONSTRAIN
CONSTRAIN
CONSTRAIN
CONSTRAIN
CONSTRAIN
CONSTRAIN
CONSTRAIN
CONSTRAIN
CONSTRAIN
CONSTRAIN
CONSTRAIN
CONSTRAIN
CONSTRAIN
CONSTRAIN
CONSTRAIN
CONSTRAIN
CONSTRAIN
CONSTRAIN
CONSTRAIN
CONSTRAIN
CONSTRAIN
CONSTRAIN
CONSTRAIN
CONSTRAIN
CONSTRAIN
CONSTRAIN
CONSTRAIN
CONSTRAIN
CONSTRAIN
CONSTRAIN
CONSTRAIN
CONSTRAIN
CONSTRAIN
CONSTRAIN
CONSTRAIN
CONSTRAIN
CONSTRAIN
CONSTRAIN
CONSTRAIN
CONSTRAIN
CONSTRAIN
CONSTRAIN
CONSTRAIN
CONSTRAIN
CONSTRAIN
CONSTRAIN
CONSTRAIN
CONSTRAIN
CONSTRAIN
CONSTRAIN
CONSTRAIN
CONSTRAIN
CONSTRAIN
CONSTRAIN
CONSTRAIN
CONSTRAIN
CONSTRAIN
CONSTRAIN
CONSTRAIN
CONSTRAIN
CONSTRAIN
CONSTRAIN
CONSTRAIN
CONSTRAIN
CONSTRAIN
CONSTRAIN
CONSTRAIN
CONSTRAIN
CONSTRAIN
CONSTRAIN
CONSTRAIN
CONSTRAIN
CONSTRAIN
CONSTRAIN
CONSTRAIN
CONSTRAIN
CONSTRAIN
CONSTRAIN
CONSTRAIN
CONSTRAIN
CONSTRAIN
CONSTRAIN
CONSTRAIN
CONSTRAIN
CONSTRAIN
CONSTRAIN
CONSTRAIN
CONSTRAIN
CONSTRAIN
CONSTRAIN
CONSTRAIN
CONSTRAIN
CONSTRAIN
CONSTRAIN
CONSTRAIN
CONSTRAIN
CONSTRAIN
CONSTRAIN
CONSTRAIN
CONSTRAIN
CONSTRAIN
CONSTRAIN
CONSTRAIN
CONSTRAIN
CONSTRAIN
CONSTRAIN
CONSTRAIN
CONSTRAIN
CONSTRAIN
CONSTRAIN
CONSTRAIN
CONSTRAIN
CONSTRAIN
CONSTRAIN
CONSTRAIN
CONSTRAIN
CONSTRAIN
CONSTRAIN
CONSTRAIN
CONSTRAIN
CONSTRAIN
CONSTRAIN
CONSTRAIN
CONSTRAIN
CONSTRAIN
CONSTRAIN
CONSTRAIN
CONSTRAIN
CONSTRAIN
CONSTRAIN
CONSTRAIN
CONSTRAIN
CONSTRAIN
CONSTRAIN
CONSTRAIN
CONSTRAIN
CONSTRAIN
CONSTRAIN
CONSTRAIN
CONSTRAIN
CONSTRAIN
CONSTRAIN
CONSTRAIN
CONSTRAIN
CONSTRAIN
CONSTRAIN
CONSTRAIN
CONSTRAIN
CONSTRAIN
CONSTRAIN
CONSTRAIN
CONSTRAIN
CONSTRAIN
CONSTRAIN
CONSTRAIN
CONSTRAIN
CONSTRAIN
CONSTRAIN
CONSTRAIN
CONSTRAIN
CONSTRAIN
CONSTRAIN
CONSTRAIN
CONSTRAIN
CONSTRAIN
CONSTRAIN
CONSTRAIN
CONSTRAIN
CONSTRAIN
CONSTRAIN
CONSTRAIN
CONSTRAIN
CONSTRAIN
CONSTRAIN
CONSTRAIN
CONSTRAIN
CONSTRAIN
CONSTRAIN
CONSTRAIN
CONSTRAIN
CONSTRAIN
CONSTRAIN
CONSTRAIN
CONSTRAIN
CONSTRAIN
CONSTRAIN
CONSTRAIN
CONSTR

## TANGLEWOOD - OMNI

## DICTIONARY

| CLASS  ON  QU  CLASS  WA  PHI  DE:  BU  CLASS  NE  HO | NT JE S PLA S I N F S RET W U         | Set of timber merchants: Ontario Quebec  Set of plants: Washington Philadelphia Denver Buffalo  Set of retailers: New York Houston |
|-------------------------------------------------------|---------------------------------------|----------------------------------------------------------------------------------------------------|
| SAI<br>CH                                             |                                       | San Francisco<br>Chicago                                                                                                    |
| * DATA                                                |                                       |                                                                                                    |
| TABLE WAS PHI DEN BUF                                 | COSTS 5 7 3 4                         | Plant costs for production of CHAIRS                                                                                               |
| TABLE<br>WAS<br>PHI<br>DEN<br>BUF                     | MIN<br>0<br>400                       | Minimum production level at each plant                                                                                             |
| TABLE<br>WAS<br>PHI<br>DEN<br>BUF                     | C<br>MAX<br>500<br>750<br>1000<br>250 | Maximum production level at each plant                                                                                             |
| TABLE<br>NEW<br>HOU<br>SAN<br>CHI                     | D<br>PRC<br>20<br>15<br>20<br>18      | Selling prices to retailers                                                                                                    |
| TABLE<br>NEW<br>HOU<br>SAN<br>CHI                     | E<br>MIN<br>500<br>100<br>500<br>500  | Minimum retailer demands                                                                                                    |

|         | TABLE F                                                 | Maximum retailer demands                                                |
|---------|---------------------------------------------------------|-------------------------------------------------------------------------|
|         | MAX<br>NEW 2000<br>HOU 400<br>SAN 1500<br>CHI 1500      |                                                                         |
|         | TABLE G                                                 | Cost of transport from each plant to each retailer                      |
|         | WAS 1.0 1.0<br>PHI 3.0 6.0<br>DEN 3.0 1.<br>BUF 8.0 2.0 | IOU SAN CHI 0 2.0 0.0 0 7.0 3.0 0 5.0 3.0                               |
|         | TABLE H                                                 | Costs of transport from each merchant to each plant                     |
|         | ONT 0.01 0.                                             | HI DEN BUF<br>02 0.04 0.04<br>03 0.02 0.02                              |
| merchar | TABLE I                                                 | Costs of timber at each timber                                          |
| merenar | PCE<br>ONT 0.1<br>QUE 0.075                             |                                                                         |
|         | TABLE J                                                 | Minimum demand at each timber merchant                                  |
|         | MIN ONT 8 QUE 8                                         |                                                                         |
|         | FORM ROW ID<br>*Maximise opera<br>OBJ=0                 |                                                                         |
|         | *Satisfy minir                                          | num production at plants limit LA)=MAX                                  |
|         | *Satisfy maxin                                          | num production at plants limit LA)=MAX                                  |
|         | MEN(I                                                   | num order quantity<br>PLA)=MIN                                          |
|         | CUN(R                                                   | num customer demand limit ET)=MAX                                       |
|         | CUX(R                                                   | mum customer demand limit<br>ET)=MAX<br>ce of wood stock at. each plant |
|         |                                                         | LA)=FIX                                                                 |
|         | COLUMNS *Shipping activit                               | y for wood from merchants                                               |
|         | FORM VECTOR                                             |                                                                         |
|         | MEN(PLA *The amount of v                                | x)=1<br>wood consumed in making chairs                                  |
|         |                                                         | PLA)=-20<br>ing and shipping timber                                     |

\*The cost of buying and shipping timber
OBJ=-TABLE H ((PLA),(MER)) - TABLE I (PCE, (MER))

<sup>\*</sup>Shipping activity for chairs from plants to retailers

```
FORM VECTOR Y(PLA)(RET)
*The amount of chairs produced at the plant
           PLN(PLA)=1
*The amount of chairs produced at plant
           PLX(PLA)=1
*The amount of chairs retailer buys
           CUN(RET)-1
*The amount of chairs retailer buys
           CUX(RET)=1
*Amount of chairs produced at plant
           WOB(PLA)-1
*The effective profit of selling chairs
           OBJ=TABLE D (PRC.(RET)) - TABLEA (COSTS,(PLA))
                          -TABLE G ((RET),(PLA))
RHS
FORM VECTOR RHSIDE
*Minimum plant production
           PLN(PLA)=TABLE B (MIN,(PLA))
*Maximum plant production
           PLX(PLA) = TABLE C (MAX, (PLA))
*Minimum order amount
           MEN(PLA)-TABLE J (MIN,(HER))
*Minimum customer demand
           CUN(RET)=TABLE E (MIN.(RET))
*Maximum customer demand
           CUX(RET)=TABLE F (MAX,(RET))
*Note the right hand sides for the balance rows and
*objective are zero
ENDATA
```

## 8. References

[BISMEE82] Bisschop, J., and Meeraus, A., On the Development of a General Algebraic Modelling System in Strategic Planning Environment, Mathematical Programming Study 20, 1982, North Holland.

[BRACLE85] Bradley, G.H. and Clemence, R., Implementation of a Structured Modeling Language for Optimization, paper presented at the 12th International Symposium on Mathematical Programming, M.I.T., 1985.

[BRNOSH86] Brown, R.W., Northup, W.D., and Shapiro, J.F., LOGS: A Modelling and Optimization System for Business Planning, in Computer Assisted Decision Making, Editor G. Mitra, North Holland, 1986.

[DASH86] Dash Associates, XPRESS-LP, 1986,

[DAYWIL86] Day, R.E., and Williams, H.P., MAGIC: The Design and Use of an Interactive Modelling Language for Mathematical Programming, IMA 1986.

[EASTRN84] Eastern Software Products, Inc., LP88, 1984.

[EDS86] Lucas, J<sub>M</sub> Expert System/Mathematical Programming applied to strategic decisions, presented to TIMS XXVII, Gold Coast, Australia, 1986 and winner of Franz Edelman award for Management Science achievement, TIMS, 1986

[ELDMIT86] EI-Darzi, EI, and Mitra, G., A collection of set covering and set partitioning test problems, internal report, Brunel University, 1986.

[FORRES86] Forrest, J.J.H., A Minimalist Approach to a Modelling Language, presented to TIMS/ORSA Joint National Meeting, Los Angeles, 1986.

[FOURER83] Fourer, R., Modeling Languages versus Matrix Generators for Linear Programming, ACM Transactions on Mathematical Software, Vol. 9, No. 2, 143-183, 1983.

[GEOFF85] Geoffrion, A.M., Structured Modeling, Western Management Science Institute, Graduate School of Management, University of California, Los Angeles, CA 90024, 1985.

[GREENB83] Greenberg, H.J., A Functional Description of ANALYZE: A Computer-Assisted Analysis System for Linear Programming Models, ACM Transactions on Mathematical Software, Vol. 9, No. 1, March 1983, pages 18-56.

[GRLUMI86] Greenberg, H.J., Lucas, C., and Mitra, G., Computer-Assisted Modelling and Analysis of Linear Programming Problems: Towards a Unified Framework, presented at ORSA/TIMS, MIAMI 1986.

[HAVERL76] Haverly Systems, Omni Linear Programming System:User and Operating Manual, first edition, 1976.

[HAVERL77] Haverly Systems, MAGEN Reference Manual, 1977.

[IBM76] IBM Corporation, Mathematical Programming System Extended, MPSX/370, Reference Manual, SM19-1095-1, 1976.

[IBM77] IBM Coproration, MGRW Program Reference Manual, Program SH19-5014, 1977.

[JENBAR80] Jensen, P.A., and Barnes, J.W., Network Flow Programming, Wiley, New York, 1980.

[JENSEN86] Jensen, P.A., MICROSOLVE/OPERATIONS RESEARCH, Department of Mechanical Engineering, University of Texas at Austin, U.S.A., 1986.

[KARIRO80] Katz, S., Risman, L.J., and Rodeh, M., A System for Constructing Linear Programming Models, IBM Systems Journal 19 (1980), 505-520

[KETRON75] Ketron Inc., MPSIII DATAFORM User Manual, 1980.

[KRSJS080] Krabek, C.B., Sjoquist, R.J. and Sommer B.C., The Apex Systems: Past and Future. SIGMAP Bulletin 29 (1980) 3-23.

[LOTUS84] Lotus Development Corporation, Symphony Reference Manual, 161 First Street, Cambridge, MA 02142, 1984.

[LUCMIT85] Lucas, C., and Mitra, G., Computer Assisted Mathematical Programming (Modelling) System: CAMPS, User Reference Manual, Brunel University, 1985.

[LUCMIT86] Lucas, C., and Mitra, G., Reformulation of nonlinear programming test problems to separable programming problems, Brunel University, 1986.

[LUMIYA86] Lucas, c., Mitra, G., Yadegar, J., and Darby-Bowman, K., Linear, Integer, Separable and Fuzzy Programming Problems: A Unified Approach Towards Reformulation, to be published in the JORS, UK.

[MITELL82] Mitra, G., and Ellison, E.F.D., User Interface to Mathematical Programming:UIMP, ACM Transactions on Mathematical Software, Vol 8, No. 3, p229-255, 1982.

[MURSTO85] Murphy, H.M., and Stohr, E.A., An Intelligent System for Formulating Linear Programs, Center for Research on Information Systems, Computer Applications and Information Systems Area, Graduate School of Business Administration, New York University, 1985.

[PALMER84] Palmer, K.H., Boudwin, N.K., Patton, H.A., Rowland, A.J., Sammes J.D., and Smith, D.M., A Model Management Framework for Mathematical Programming, An Exxon Monograph, John Wiley, New York, 1984.

[ SCHRAG81] Schrage, L., Linear Programming Models with LINDO, The Scientific Press, 1981.

[SCICON75] Scicon Computer Services, MGG User Guide, RWG User Guide, 1975.

[SHARDA84] Sharda, R., Linear Programming on Micro Computers: A Survey, Interfaces, 14 (6), 27-38, 1984.

[SPERRY78] Sperry Univac, GAMMAS, User Manual for UNIVAC 1108 Computers, 1978.

[TAMIYA85] Tamiz, M., Mitra, G., and Yadegar, J., FORTLP: A Linear, Integer and Nonlinear Programming System, User Manual, Brunel University, 1985.

[WILLIA83] Williams, H.P., A Reduction Procedure for Linear and Integer Programming Models, in Redundancy in Mathematical Programming, Edited by S. Zionts et al, 87-109, Springer Verlag, 1983.

[WITMCC85] Witzgall, C., and McClain, M., Problem and Data Specification for Linear Programs, U.S. Department of Commerce, National Bureau of Standards, Report NBSIR 85-3125, 1985.